## **Trace Compass UX Experiments - Feature #971**

## **Trace digging tool**

11/04/2015 12:00 AM - Julien Desfo

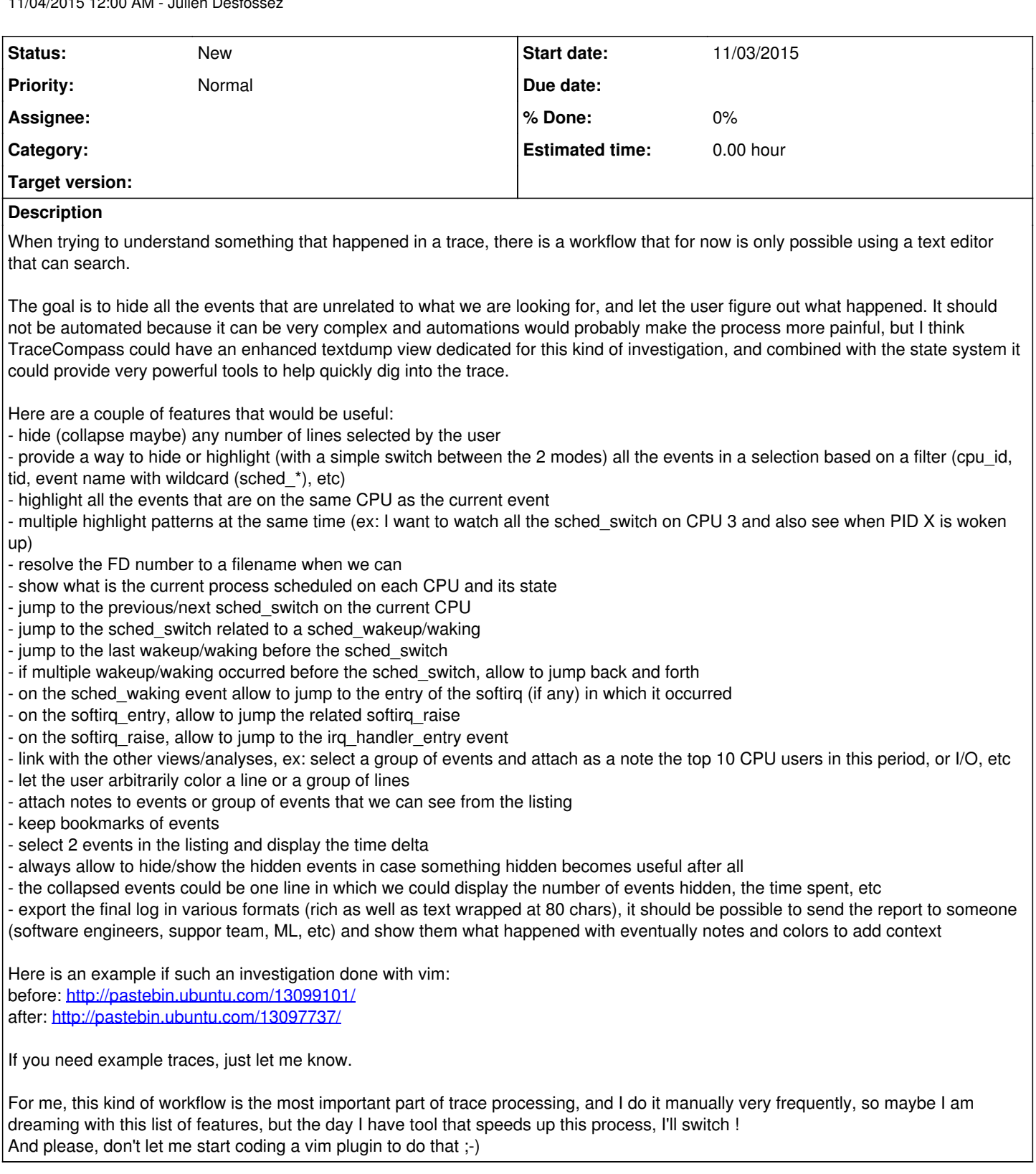